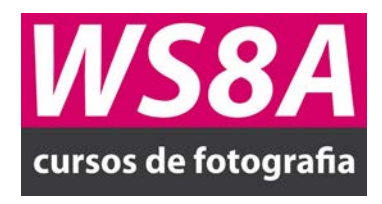

Programa Básico de Fotografia com *Smart Phone*

Introdução●Limpar asua lente●Obter o foco certo Configurando a exposição●Esvaziara memória do telefone A "grelha" da câmera●Fundo ●Adicionaralguma ação Criarefeito bokeh●Usar camadas e quadros Preto e Branco●Experimentar diferentes ângulos Brincar com sombras●Experimentar com luz Fazer silhuetas●O seu projecto●Conclusão